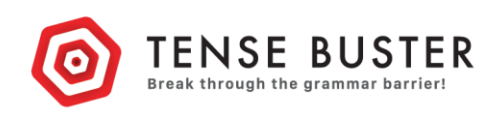

## Getting to know Tense Buster (Answers)

Before you use a new program with your students, it is important that you know both the contents and the way the program works. Try this exercise which has been designed to help teachers get to know Tense Buster.

Tense Buster comes at five levels from Elementary to Advanced. First fill the gaps in the table of contents. Then work through a unit or two of Tense Buster to answer the ten questions beneath.

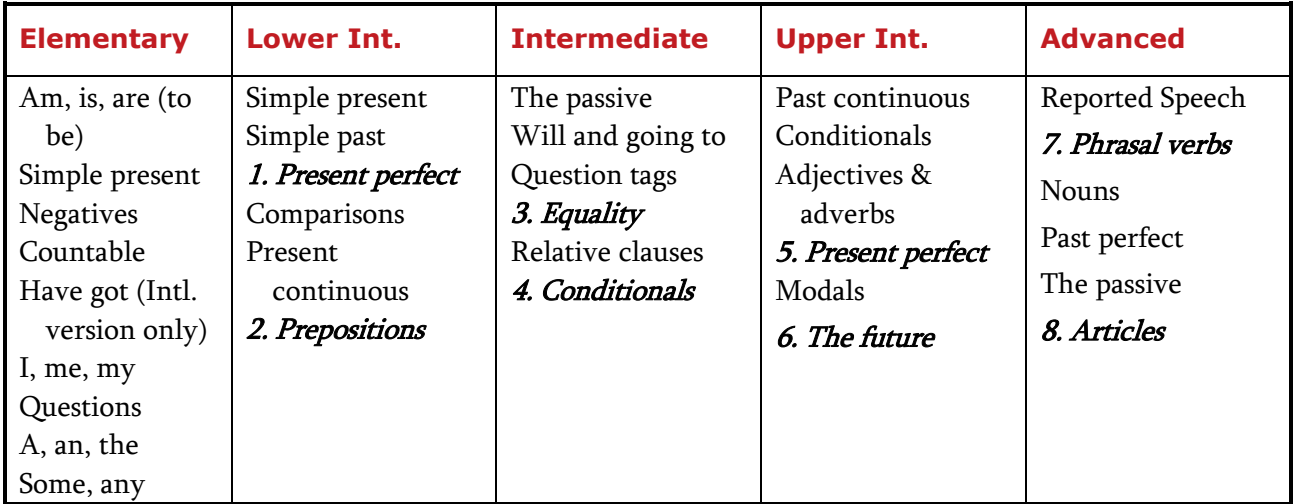

- 1. Go to Elementary / Am, is, are (to be) / Introduction. How can you get your score for the exercise after completing it? *Click on the Marking/Scoring button at the top of the screen.*
- 2. What happens to the Marking/Scoring button after you have completed an exercise and seen the correct answers (in most exercises)? *It changes to a feedback button. You can click on this to see feedback for the answers you got wrong or missed. Sometimes feedback is for the whole exercise.*
- 3. How do you see the correct answers when you have finished the exercise? *After Clicking on Marking/Scoring, click on Show the answers.*
- 4. In Lower Intermediate, Simple Present, Introduction, how can you hear the passage read out? *Complete the exercise. Click on Marking/Scoring and then the audio button that appears.*
- 5. How do you navigate to the Progress Report? *Go to the Home page (where you can see five boxes — one for each level). Then click on the icon at the top of the page (next to Sign out).*
- *6.* Which details are recorded in the Progress Report / Score Details screen? *The unit name, the exercise name, the score, the date the exercise was done and the time spent on the exercise.*
- *7.* What do you need to do to get a certificate? *To get the certificate, go to Progress Report (from the Home page), Certificate. You need to complete all the exercises in a given level to access your certificate.*

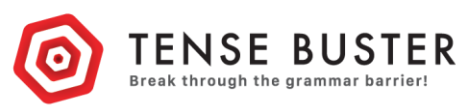

- *8.* Describe the Pronunciation exercise in the Reported Speech unit. Can you think of some ways you can use it with your students? *It is a jazz chant. You could, for example, play the chant in class through speakers as a model and have the class repeat each line as a pronunciation drill.*
- *9.* Where can you find a test for a grammar area? *Each unit includes a random test. It is the last exercise in the unit.*
- *10.* Make brief notes explaining the rationale of the progression of exercises in a unit. For example, what are the functions of the Introduction, Practice, Test and Vocab sections? *Briefly, the Introduction activity is a presentation of the language in context. It encourages the learner to form their own theories about how the grammar point works. These theories are confirmed or corrected in the Rule. Practice exercises provide controlled practice in the grammar area. The Pronunciation activity is linked in some way to the grammar area, and the Vocab sections help learners develop their vocab strategies in the context of words from the unit. Do you understand? is a concept checking activity and And now? provides freer practice activities. The Test enables learners to gauge their progress.*